การพัฒนาซอฟต์แวร์สำหรับประมวลผลเสันฐานจีพีเอส

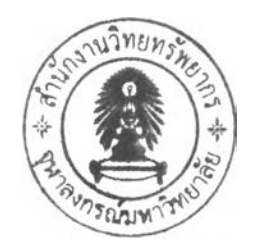

นายนรสีห์ นิลเพชร์พลอย

วิทยานิพนธ์นี้เป็นส่วนหนึ่งของการศึกษาตามหลักสูตรปริญญาวิศวกรรมศาสตรมหาบัณฑิต สาขาวิชาวิศวกรรมสำรวจ ภาควิชาวิศวกรรมสำรวจ คณะวิศวกรรมศาสตร์ จุฬาลงกรณ์มหาวิทยาลัย ปีการศึกษา 2548 ISBN 974-14-2273-3 ลิขสิทธิของจุฬาลงกรณ์มหาวิทยาลัย

#### DEVELOPMENT OF GPS BASELINE PROCESSING SOFTWARE

Mr. Norasi Nilphetploy

A Thesis Submitted in Partial Fulfillment of the Requirements for the Degree of Master of Engineering Program in Survey Engineering Department of Survey Engineering Faculty of Engineering Chulalongkom University Academic Year 2005 ISBN 974-14-2273-3

**481637**

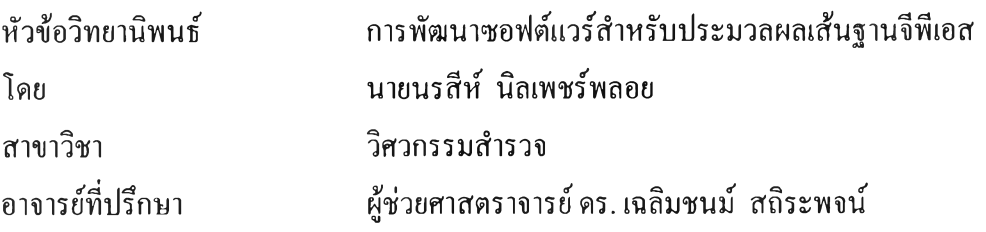

คณะวิศวกรรมศาสตร์ จุฬาลงกรณ์มหาวิทยาลัย อนุมัติให้นับวิทยานิพนธ์ฉบับนี้เป็น ส่วนหนึ่งของการศึกษาตามหลักสูตรปริญญามหาบัณฑิต

.. คณบดีคณะวิศวกรรมศาสตร์

(ศาสตราจารย์ดร.ดิเรก ลาวัณย์ศึริ)

คณะกรรมการสอบวิทยานิพนธ์

 $\widetilde{\mathscr{G}}$ 

(รองศาสตราจารย์ ดร.ชูเกียรติ วิเชียรเจริญ)

.................*/\* .*หัหัโโโโโโนี้นี้'.'บั'โ..........ไโโอ้า1จิาริย์ที่ปรึกษา

(ผู้ช่วยศาสตราจารย์ ดร.เฉลิมชนม์ สถิระพจน์)

........ไ-า. .5—77— ..................................กรรมการ

(ผ้ช่วยศาสตราจารย์ สุทธิพงศ์ วิญญประดิษฐ์)

.............. **. . . . . £ ^ ท** .ไ7 ..................................................กรรมการ

(ผู้ช่วยศาสตราจารย์ ชนินทร์ ทินนโชติ)

นายนรสีห์นิลเพชร์พลอย : การพัฒนาซอฟต์แวร์สำหรับประมวลผลเส้นฐานจีพีเอส (DEVELOPMENT OF GPS BASELINE PROCESSING SOFTWARE) อาจารย์ที่ปรึกษา : ผู้ช่วยศาสตราจารย์ ดร. เฉลิมชนม์ สถิระพจน์, จำนวน 89 หน้า, ISBN 974-14-2273-3.

การหาตำแหน่งที่ละเอียดถูกต้องสูงจากวิธีการสำรวจรังวัดด้วยดาวเทียมจีพีเอส จำเป็น อย่างยิ่งที่ต้องเลือกใช้เครื่องมือ วิธีการทำงานสนาม รวมทั้งวิธีการประมวลผลที่เหมาะสม โดยทั่วไปการทำงานรังวัดที่ต้องการค่าความถูกต้องทางตำแหน่งในระดับเซนติเมตรหรือมิลลิเมตร มักจะใช้วิธีการหาตำแหน่งแบบสัมพัทธ์โดยการทำงานรังวัดแบบสถิต ข้อมูลที่ไต้จากการรังวัด แบบสถิตจะถูกนำมาประมวลผลภายหลังด้วยซอฟต์แวร์เชิงพาณิชย์ที่มาพร้อมกับชุดเครื่องรับ สัญญาณที่ใช้ เนื่องจากวิธีการประมวลผลข้อมูลจีพีเอสนั้นค่อนข้างที่จะสลับซับช้อนและวิธีการที่ ใช้นั้นลือเป็นลิขสิทธิเฉพาะของแต่ละบริษัทผู้จำหน่าย ทำให้ซอฟต์แวร์เชิงพาณิชย์ที่มีอยู่ใน ท้องตลาดในปีจจุบันไม่เปิดโอกาสให้ผู้ใช้ไต้เห็นถึงขั้นตอน วิธีการ รวมทั้งแบบจำลองต่างๆที่ใช้ ในการประมวลผลข้อมูล นอกจากนี้ยังไม่เปิดให้มีการปรับเปลี่ยนวิธีการหรือแบบจำลองใหม่ๆ ใน ซอฟต์แวร์ งานวิจัยนี้จึงมุ่งเน้นที่จะพัฒนาซอฟต์แวร์ที่ใช้ในการประมวลผลข้อมูลจีพีเอสจาก วิธีการทำงานรังวัดแบบสถิตขึ้นด้วยภาษา Matlab ด้วยลักษณะของภาษาที่ง่ายต่อการทำความเข้าใจ จึงเปิดให้ผู้ใช้ไต้เห็นถึงรายละเอียดขั้นตอน วิธีการ รวมทั้งแบบจำลองต่างๆที่ใช้ในการประมวลผล ข้อมูลจีพีเอส ซึ่งจะเป็นประโยชน์ทั้งในต้านการศึกษาและงานวิจัยในอนาคต นอกจากนี้ผลจากการ ทดลองเบื้องต้นจากการประมวลผลข้อมูลจริงด้วยซอฟต์แวร์ที่พัฒนาขึ้นและซอฟต์แวร์เชิงพาณิชย์ แสดงให้เห็นว่าผลลัพธ์ที่ได้มีค่าความถูกต้องอยู่ในระดับเดียวกัน คำสำคัญ: GPS, ซอฟต์แวร์ประมวลผลเส้นฐาน, การรังวัดแบบสถิต

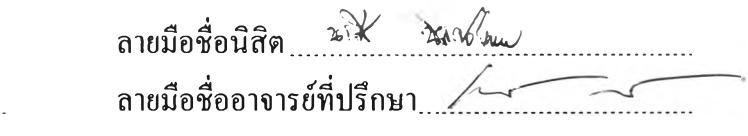

.ภาควิชา ...วิศวกรรมสำรวจ สาขาวิชา ...วิศวกรรม.สำรวจ. ปีการศึกษา..........2548... # # 4570373121 : MAJOR SURVEY ENGINEERING

KEY WORDS: GPS / BASELINE PROCESSING SOFTWARE / STATIC GPS OBSERVATION

Mr.NORASI NILPHETPLOY : DEVELOPMENT OF GPS BASELINE PROCESSING SOFTWARE. THESIS ADVISOR : ASST.PROF.Dr.CHALERMCHON SATIRAPOD, 89 pp., ISBN 974-14-2273-3

Measuring highly accurate positions by GPS truly needs appropriate selections for equipment, field procedure, and proper processing methods. For high accuracy positioning applications (cm level), GPS static relative positioning method is usually employed. After the data collection task is completed, the data will be processed by commercial software obtained together with the GPS receiver. Since GPS data processing methods are quite complicated and those methods belong to an individual provider, commercial software, which is currently available in the market, does not allow users to explore steps and models employed in the data processing. Besides, applying different methods and models to process the data with the software cannot be done. This research focuses on developing a Matlab-based GPS data processing software for static positioning. According to characteristics of Matlab that can easily be understood, the users gain opportunities to perceive steps, methods, and models applied within the software thoroughly. The developed software will be useful for other related studies and research in the future. In addition, initial results obtained from processing real GPS data with the developed software show that the outputs from the developed software and a commercial one provide the same degree of accuracy.

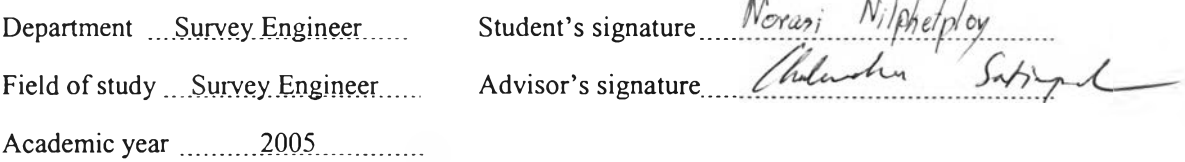

 $\mathbf{A}^{\top}$ 

 $1111111111$ 

### กิตติกรรมประกาศ

วิทยานิพนธ์ฉบับนี้เสร็จสมบูรณ์ได้ด้วยความช่วยเหลือและการสนับสมุนจาก หลายฝ่ายโดยเฉพาะอย่างยิ่งข้าพเจ้าขอขอบพระคุณ ผู้ช่วยศาสตราจารย์ ดร. เฉลิมชนม์ สถิระพจน์ อาจารย์ที่ปรึกษาวิทยานิพนธ์ที่ได้ให้คำแนะนำในการแก้ไขปีญหาต่าง ๆ ที่เกิดขึ้น และตรวจสอบ ้วิทยานิพนธ์ฉบับนี้ให้กับข้าพเจ้า และขอขอบพระคุณคณะกรรมการสอบวิทยานิพนธ์ ซึ่ง ประกอบด้วย รองศาสตราจารย์ ดร. ชูเกียรติ วิเชียรเจริญ ประธานกรรมการสอบวิทยานิพนธ์ ผู้ช่วย ศาสตราจารย์ สุทธิพงศ์วิญฌูประดิษฐ์ และ ผู้ช่วยศาสตราจารย์ ชนินทร์ ทินนโชติ ที่ให้คำแนะนำ ในการศึกษาวิจัยครั้งนี้และตรวจสอบวิทยานิพนธ์ฉบับนี้จนสำเร็จเรียบร้อยโดยสมบูรณ์ รวมทั้ง คณาจารย์ภาควิชาวิศวกรรมสำรวจ จุฬาลงกรณ์มหาวิทยาลัย ทุกท่านที่ได้ให้ความรู้และคำแนะนำ ต่าง ๆ แก่ข้าพเจ้า

ข้าพเจ้าขอขอบคุณกรมที่ดิน ที่ให้โอกาสในการมาศึกษาต่อ

ขอขอบพระคุณบัณฑิตวิทยาลัย จุฬาลงกรณ์มหาวิทยาลัย สำหรับทุนสนับสมุน

การวิจัย

ขอขอบคุณบิดา มารดาของข้าพเจ้าที่ให้กำลังใจ รวมถึงช่วยเคี่ยวเข็ญให้ข้าพเจ้าทำ วิทยานิพนธ์จนสำเร็จ

ขอขอบคุณคุณตาและคุณยาย ที่เป็นกำลังใจให้ข้าพเจ้าอยากเรียนให้จบ ขอขอบคุณพี่ ๆ เพื่อน ๆ และน้อง ๆ รวมทั้งผู้ที่เกี่ยวข้องทุกท่านที่มีส่วนร่วมใน การช่วยเหลือให้วิทยานิพนธ์ฉบับนี้เสร็จสมบูรณ์

ท้ายสุดนี้ขอมอบความดีของวิทยานิพนธ์ แค่บิดา มารดา คุณตา คุณยายและ คณาจารย์ทุกท่าน พร้อมกันนี้ข้าพเจ้าหวังเป็นอย่างยิ่งว่าวิทยานิพนธ์ฉบับนี้จะก่อประโยชน์ต่อผู้ที่ นำไปศึกษาต่อ ภาควิชาวิศวกรรมสำรวจ สังคมและประเทศชาติสืบไป

# สารบัญ

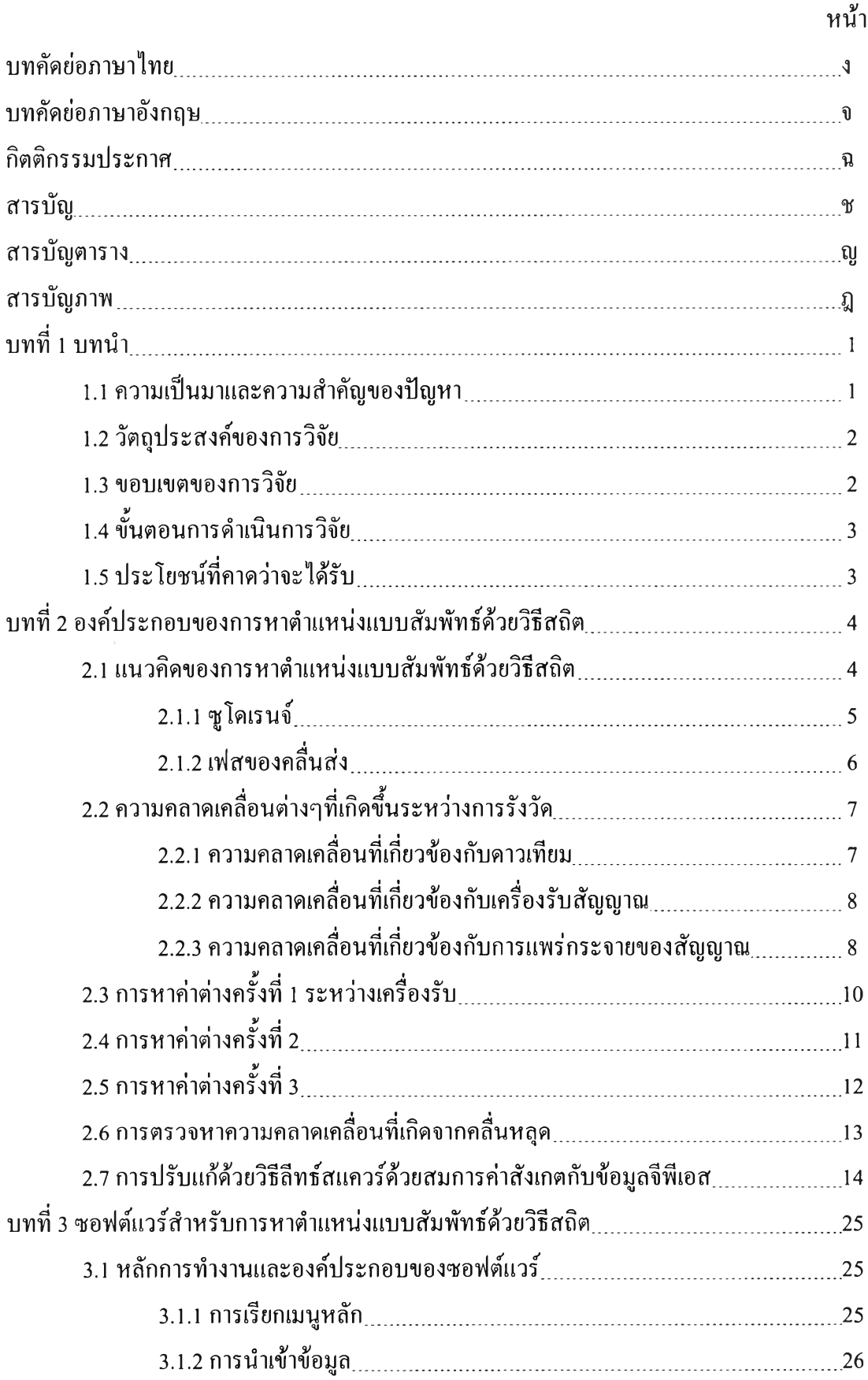

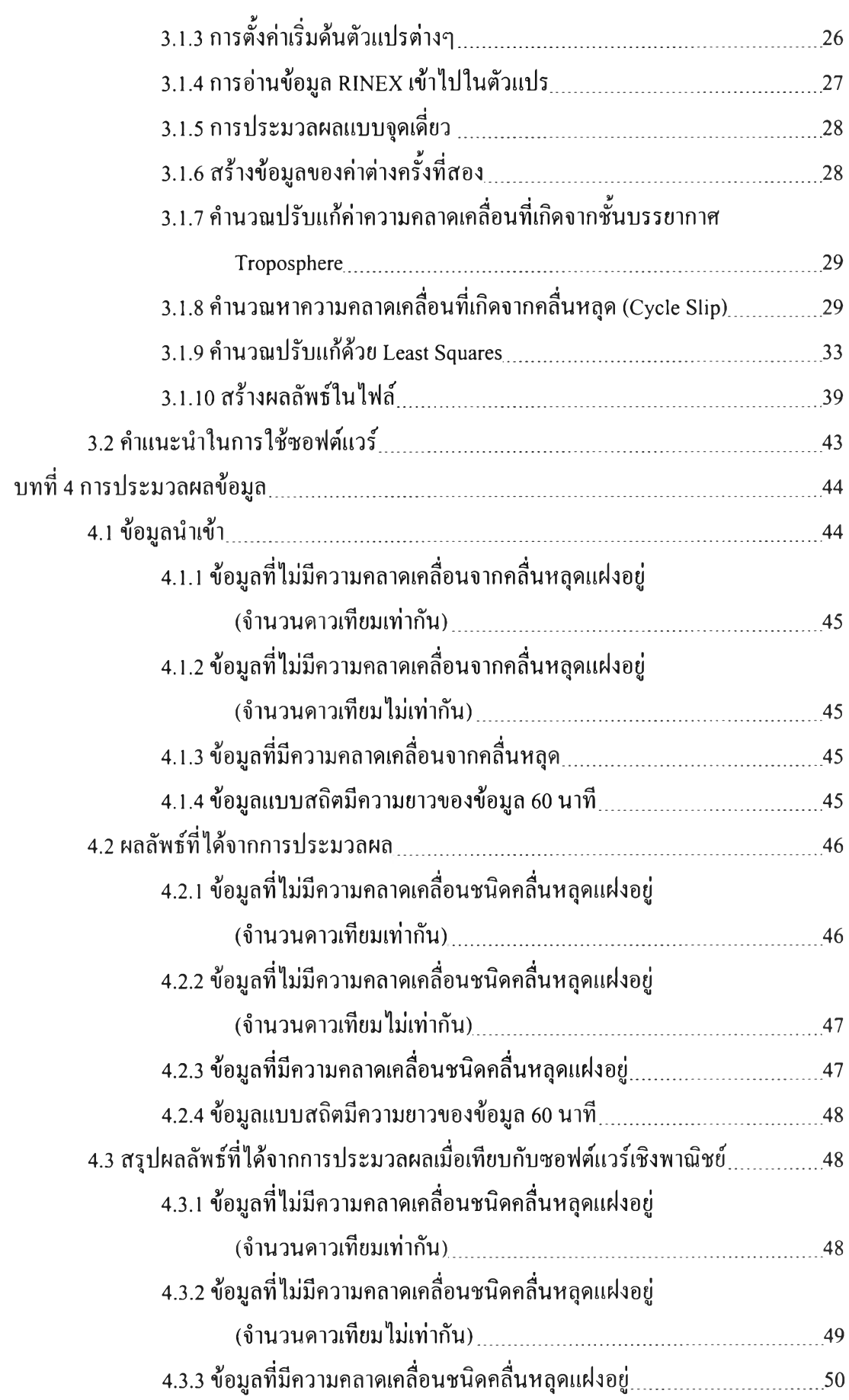

### **ห น**

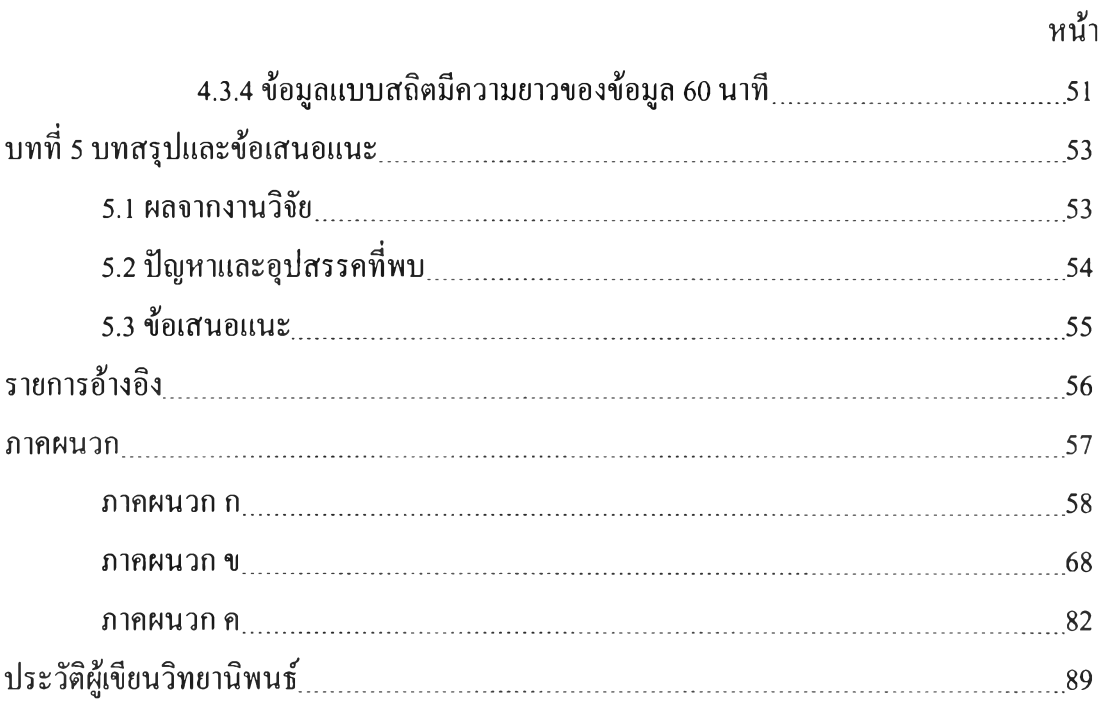

# สารบัญตาราง

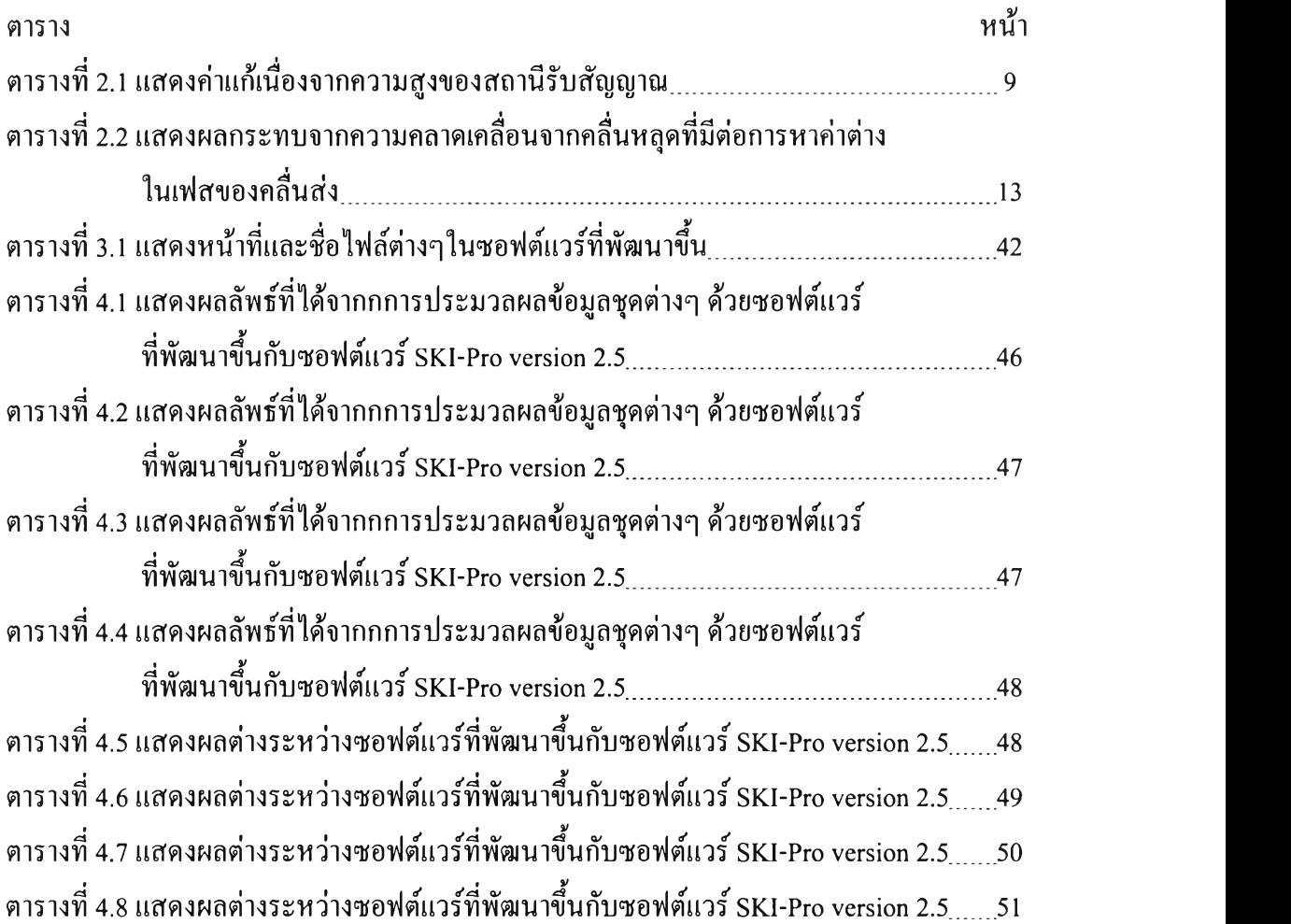

### ส าร บ ัญ ภ าพ

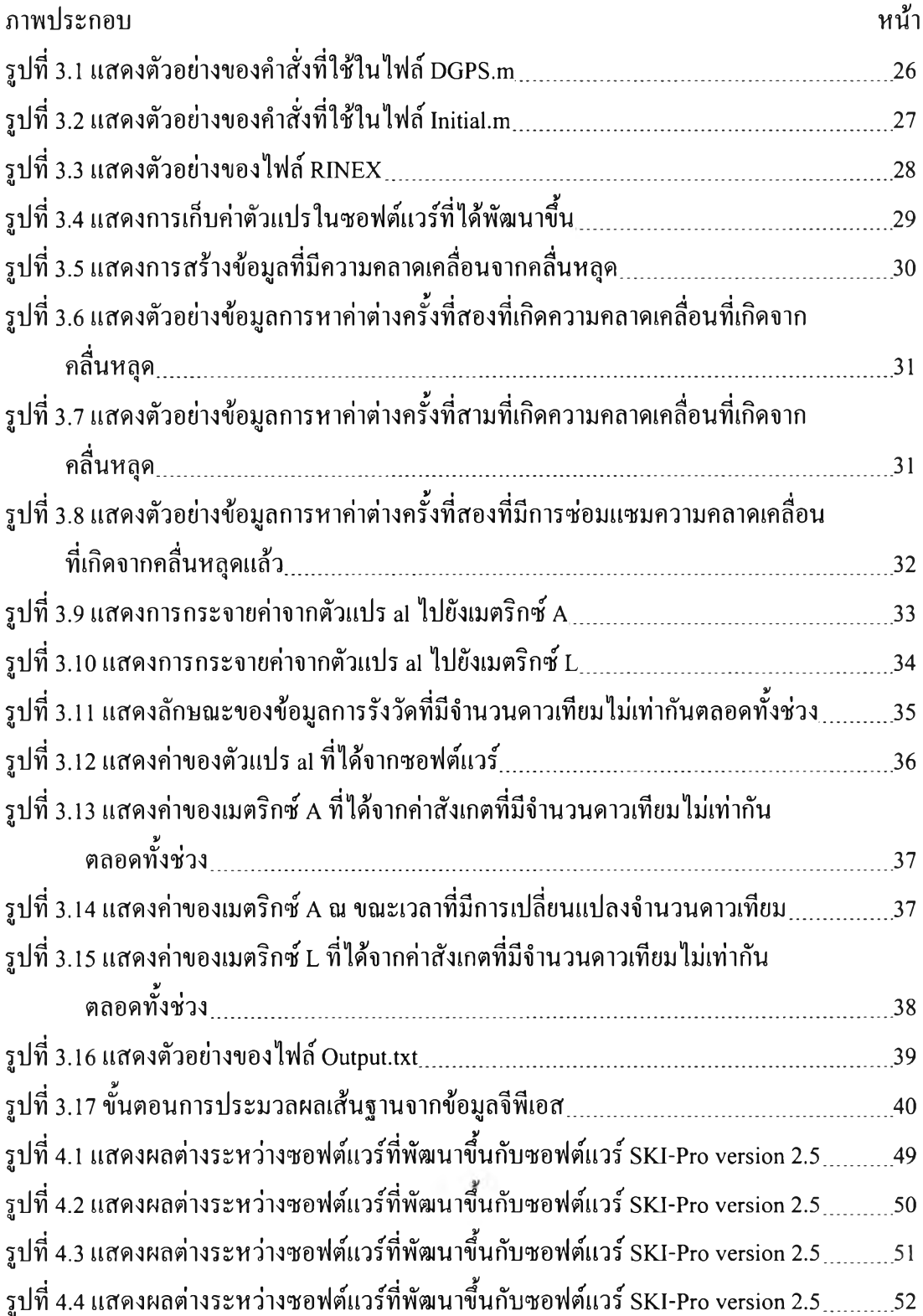